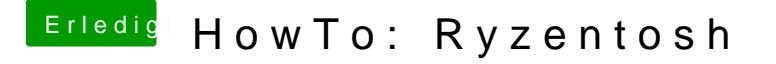

Beitrag von ralf. vom 21. April 2019, 14:52

## Falls der USB-Stick Im OpenCore Boo nicht angezeigt wird

config.plist mit Xcod& clandPeonliscoyllte auf 0 sein.

Die boot.efi sollte auf dem Bootstick vorhanden sein

Die HfsPlus.efi sollte auf dem EFI-Stick im Ordner Drivers, und in der co sein

https://www.hackintosh-forum.de/forum/thread/34515-howto-ryzentosh/?postID=501380#post5013